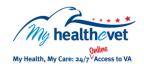

## My Healthe Vet Quick Guide VA Problem List

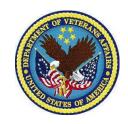

Your **VA Problem List** is now available for download through **VA Blue Button** in your My Health **e**Vet (www.myhealth.va.gov) Personal Health Record. Your **VA Problem List**:

- Is a summary of your health conditions and/or symptoms
- Includes health conditions and/or symptoms documented by all of your VA providers
- Is information from your official VA health record
- Allows you to partner with your health care team to make informed decisions about your health
- Can be shared with your caregiver(s) or non-VA health care providers

To access your **VA Problem List** in My My Health**e**Vet you must:

- Be a Veteran enrolled at a VA health care facility
- Be registered as a VA Patient in My HealtheVet
- Have a My Health eVet Premium\* account.

\*To get a Premium account, you will need to go through authentication. This is a process by which VA verifies a Veterans' identity. It is done before allowing access to your VA health record.

Visit <u>Upgrading your My HealtheVet account</u> through In-Person or Online Authentication.

Use **VA Blue Button** to share your **VA Problem List** with your caregivers, non-VA health care providers and others you trust. This may help them better understand your health concerns.

If you have questions, you can use **Secure Messaging** to send a message to your VA
health care team. Use it to ask about
information on your **VA Problem List** or ways
you may be able to improve your health. In
addition, you may also use it to set up a VA
appointment or address other non-emergent
issues you may have.

Sharing your information with your caregiver or health care team may help them better understand your health concerns.

Use the **VA Blue Button** to view, print or download your **VA Problem List:** 

- Log into your My Health eVet account
- Select Download My Data
- Select Continue

You can now select the **Types of Information** 

- Choose Select one or more types of information
- Select VA Problem List
- Select Submit

You can now select to **Download** or **View/Print** your information

Visit the VA Problem List Frequently Asked Questions. This site has questions and answers that may help you understand more about the feature and how it can help you monitor your health.